# **Neu auf THN Mediasharing (Version 5.1)**

## **Direkter Upload in Alben**

Medien können jetzt (optional) direkt in ein bestehendes Album hochgeladen werden. Das entsprechende Album, in dem das Video/Bild/etc. hinzugefügt werden soll, kann beim Upload bestimmt werden:

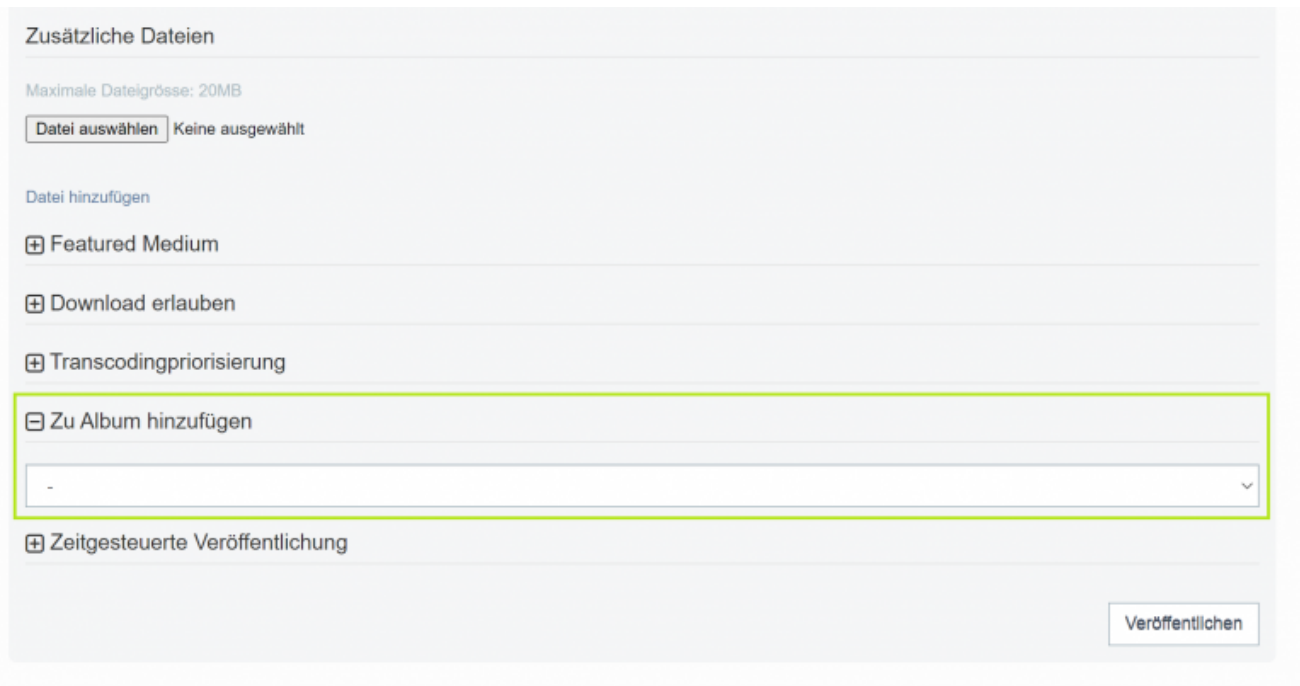

### **Geheimer Link zu privaten Alben**

Private Alben können jetzt über einen versteckten Link geteilt werden:

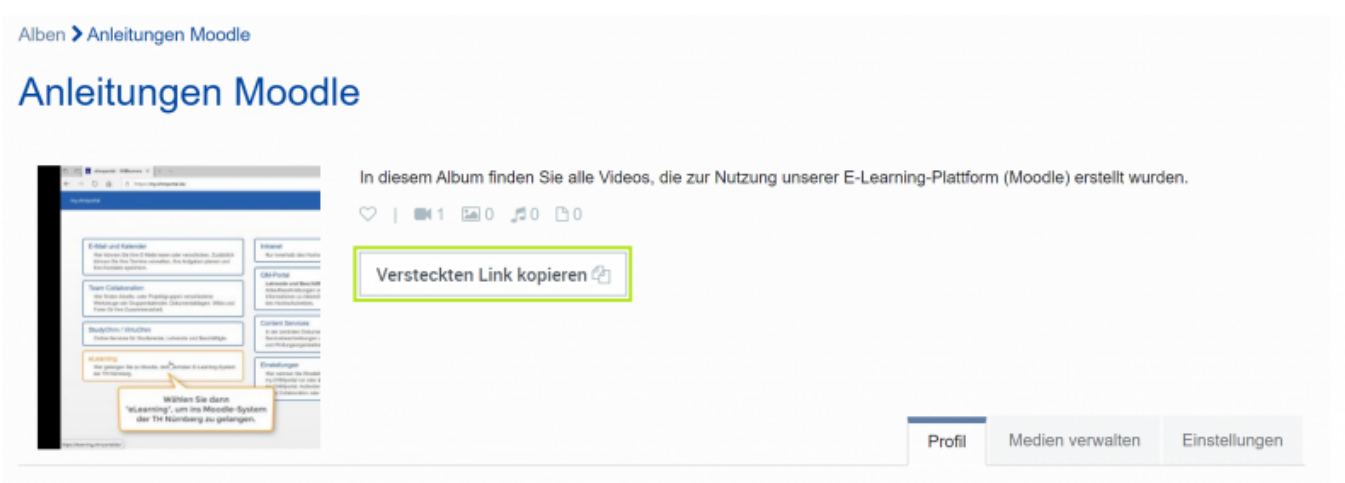

Somit es es möglich, auch Alben, die nicht öffentlich bereitgestellt werden, mit anderen Nutzern zu teilen.

#### **Verbesserte Möglichkeiten beim Hinzufügen von Medien**

Beim Hinzufügen von Medien in Alben und Gruppen können nun alle/mehrere Medien auf einen Klick markiert werden und somit in nur einem Schritt dem Album / der Gruppe hinzugefügt werden.

#### **Weitere Neuerungen und wichtige Hinweise**

Neben den oben genannten Neuerungen enthält dieses Release noch eine lange Liste an weiteren Verbesserungen und Ergänzungen. Dazu zählen z.B. weitere Tonspur für Audiodeskriptionen, Untertitel für Audiodateien > (Jakob)

Ist dieser Artikel hilfreich? {(rater>id=1|name=thn\_mediasharing:neu\_auf\_thn\_mediasharing\_5.1|type=vote|trace=user|headlin  $e=$ off $)$ }

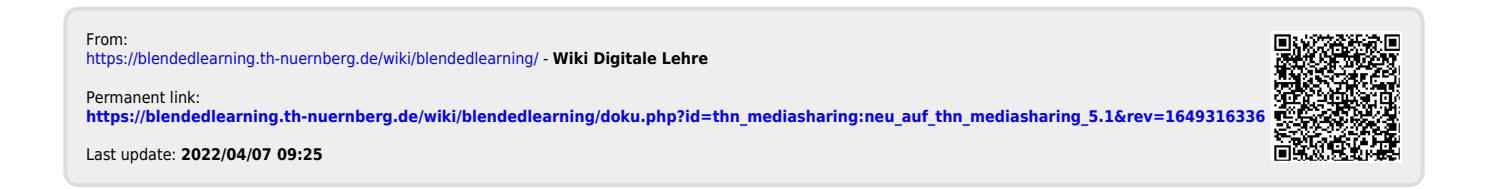